### **Impactos Tributários na formação de preços**

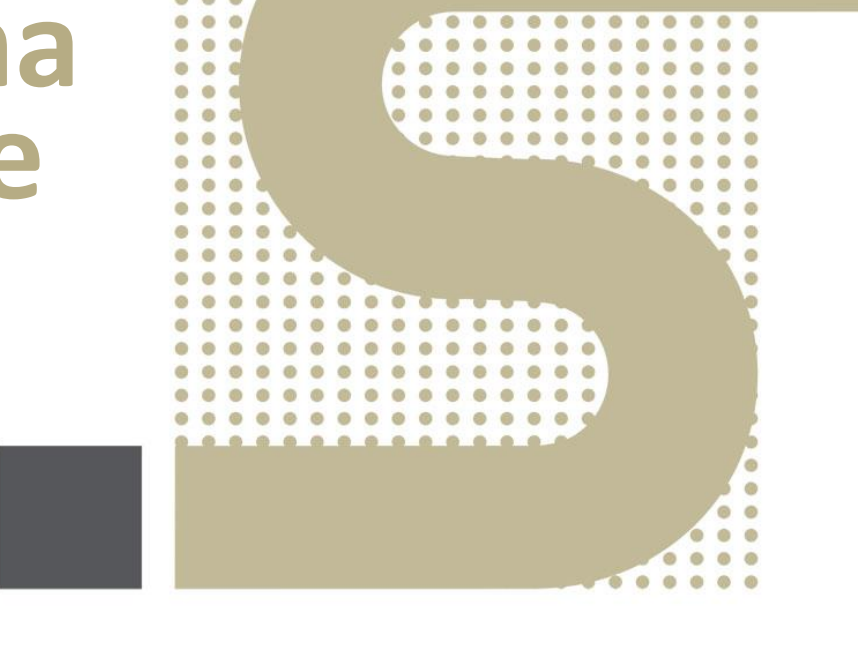

### **Jacob Gomes Contabilista Diretor do Grupo 2SV**

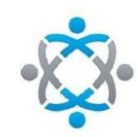

### Apresentação

#### **Jacob André Gomes Vicente**

**QContabilista** 

Graduado em Tecnologia da Informação

Pós-Graduado em Direito Tributário

Empreteco (Curso Metodologia da ONU) ministrado pelo Sebrae

#### Diretor no Grupo 2SV

Professor ComShcool, e-Health School, ALB Corporativo e Grupo 2SV e Prof. Convidado Senac Membro do Conselho Executivo ABComm (um dos fundadores)

Articulista /Palestrante

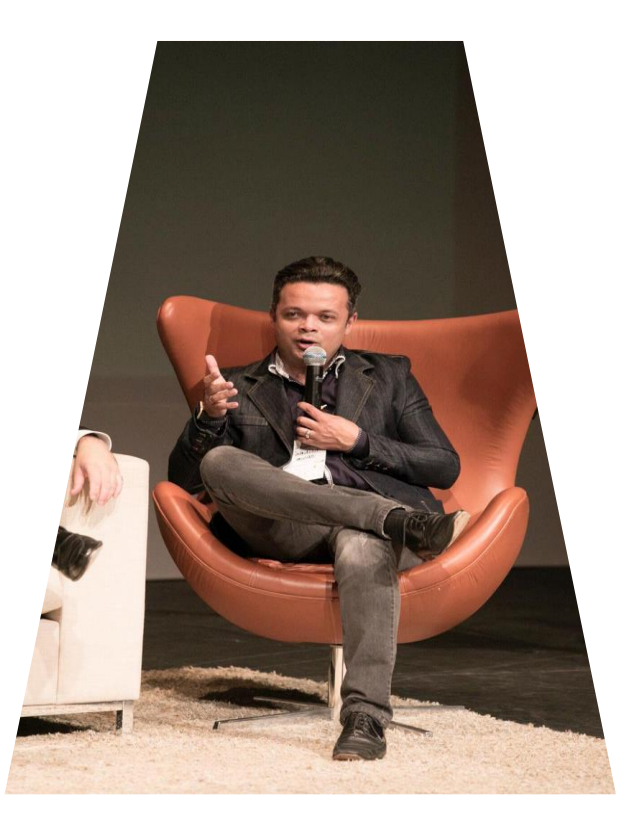

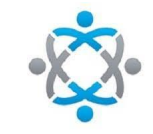

### Apresentação

#### **Grupo 2SV Contabilidade**

Fundada em 2002 **temos especialização no mercado e-commerce**, entregamos soluções contábeis.

A empresa foi idealizada para atender ao novo negócio, que já estava tomando forma e crescendo no Brasil: o segmento de e-commerce. Desta forma GlobalNet Contabilidade nasceu para atender a este tipo de negócio e, depois por demanda e absorção do mercado, passou também a atender outras atividades não ligadas ao e-commerce, atuando também, por exemplo, com lojas físicas no atacado e varejo.

Estamos localizado em Osasco/SP, nosso e-mail: [contato@2sv.com.br](mailto:contato@2sv.com.br) e telefone: (11)4556-4274

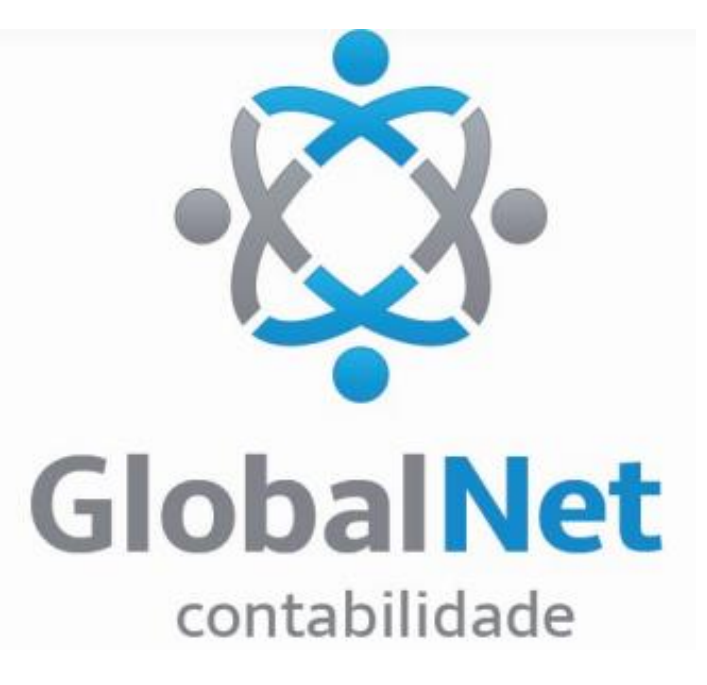

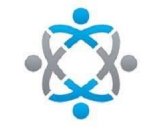

# Sugestão de Estudo

Gerente de Ecommerce: - Autor: Maurício Salvador, Editora Ecommerce School, *Co-autor: Jacob André Gomes Vicente*

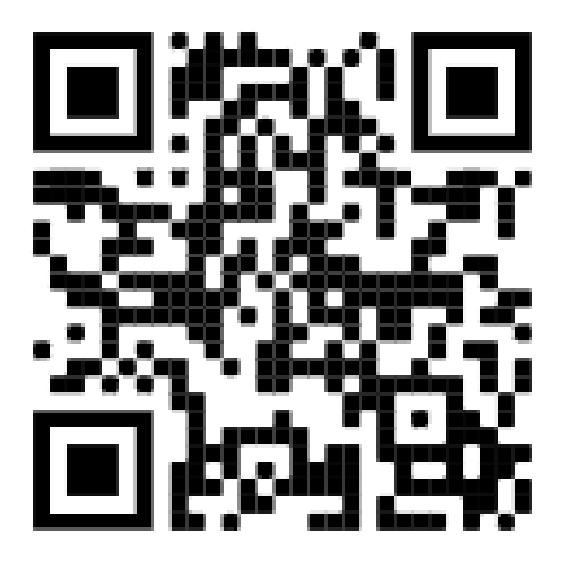

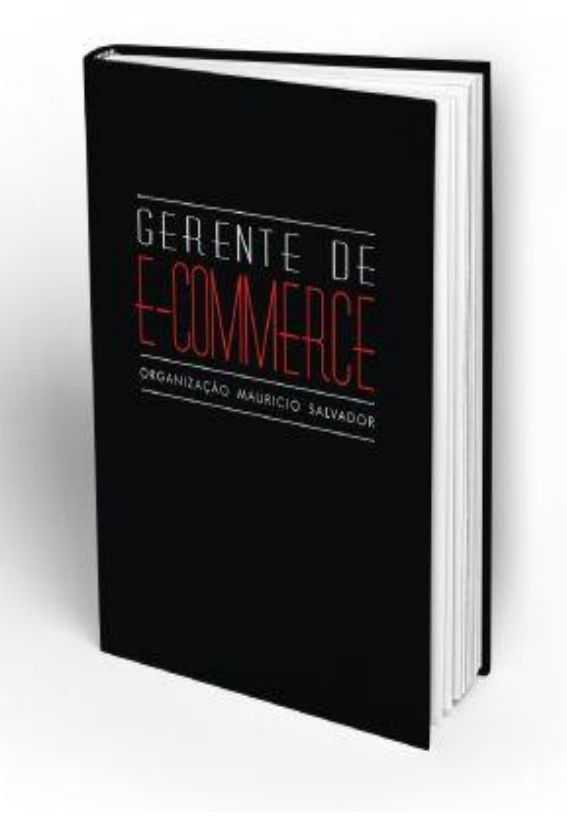

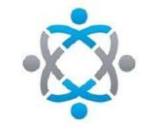

# Sugestão de Estudo

ManUau do Novo Varejista, Autor: Rocha, Fred, Editora Fred Rocha *Participação no Capítulo: Chato, mas importante: A Burocracia, escrito por Jacob*

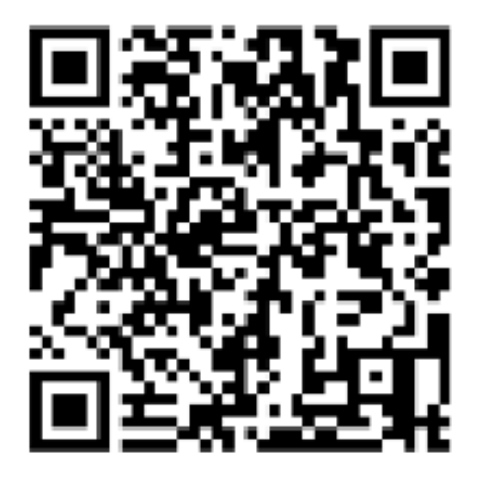

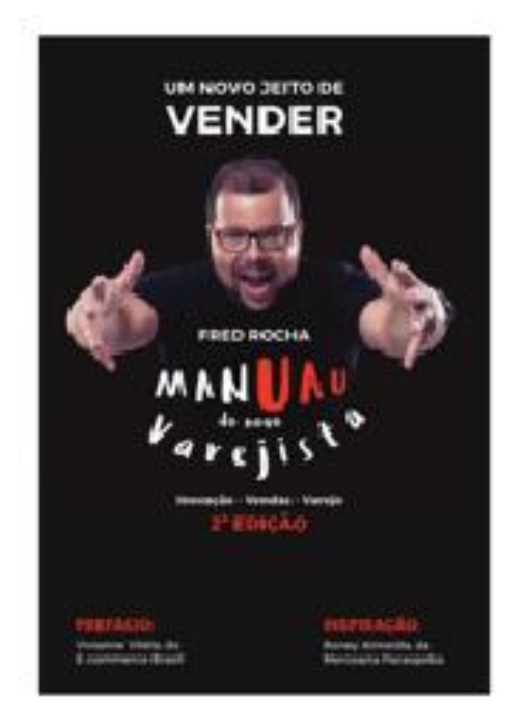

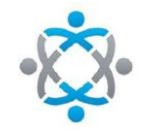

## Sejam Bem Vindos

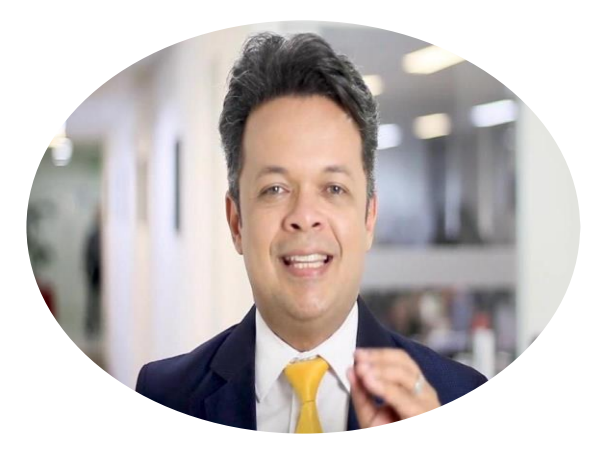

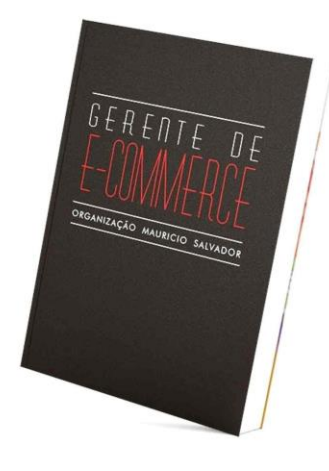

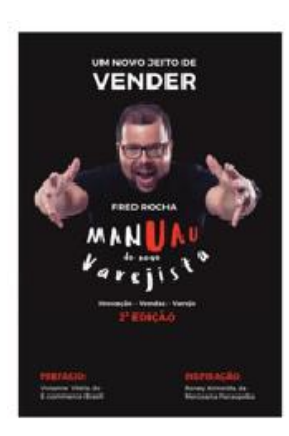

#### Olá! Sou Prof. Jacob

jacob@2sv.com.br

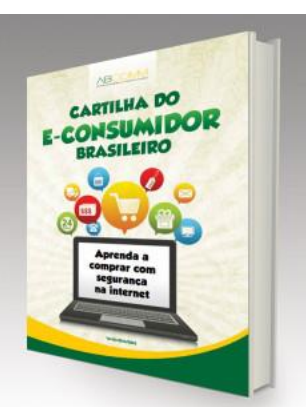

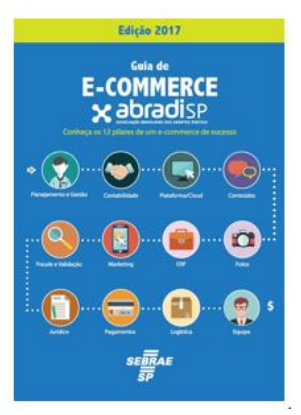

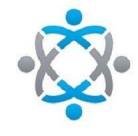

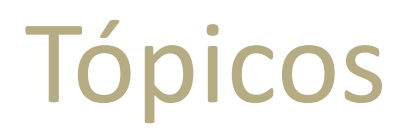

- **1. Regras Fiscais (CFOP, CST, CSOSN)**
- **2. Dicas de Mark-up/Margem de Lucro;**
- **3. Fluxo de Caixa**

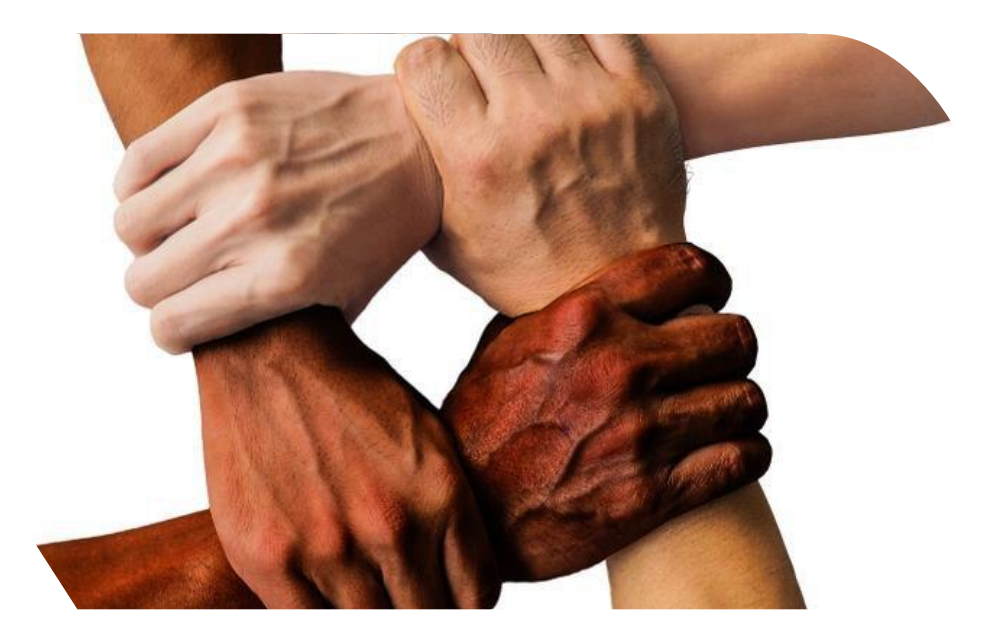

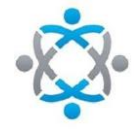

## CUIDADO, SE VOCÊ PRECIFICA DESTA FORMA

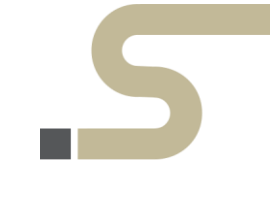

**Entender que:**

- **Comprar um produto por R\$ 75,00**
- **Entender que quer uma Margem bruta de 30%**

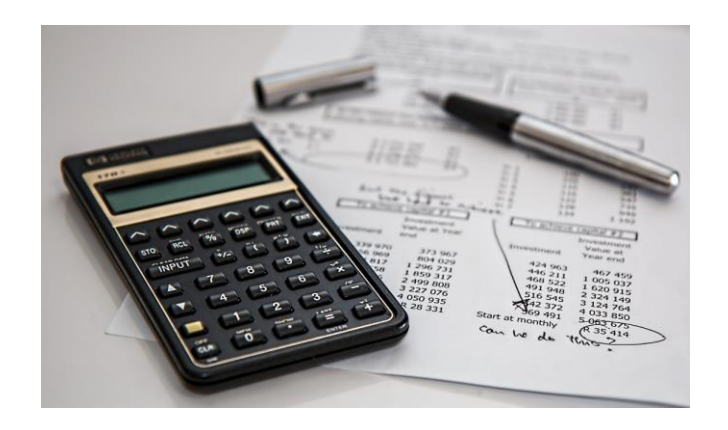

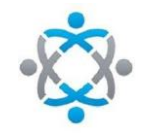

## CUIDADO, SE VOCÊ PRECIFICA DESTA FORMA

**Daí quer multiplicar pelo famoso 1,3 e chegar no valor de venda!!!**

**75 x 1,3 = 97,50**

**Aqui irá** *"achar"* **que está ganhando uma margem bruta de 30%**

### **NÃO ESTÁ!!!**

### **INFELIZMENTE SUA PRECIFICAÇÃO ESTÁ ERRADA**

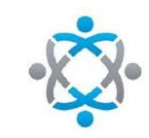

CUIDADO, SE VOCÊ PRECIFICA DESTA FORMA

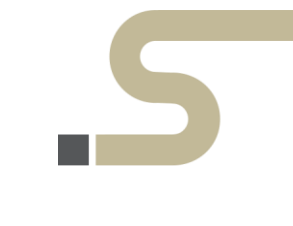

**COMPRA = R\$ 75,00 MARGEM BRUTA = 30%**

**FÓRMULA: VALOR DO PRODUTO/(100-MARGEM BRUTA) X 100**

 75,00 x 100  $100 - 30$ 

 75,00 x 100 = 1,0714 X 100 = **R\$ 107,14** 70

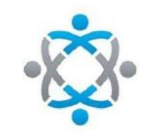

### O que é CTR ?

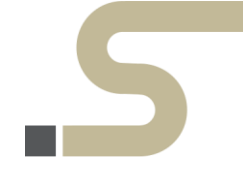

### **CÓDIGO DE REGIME TRIBUTÁRIO (CRT)**

Este código especifica o regime tributário adotado pelo contribuinte, que deverá ser utilizado da seguinte forma:

- Simples Nacional: CRT "1"
- Simples Nacional excesso de sublimite da receita bruta: CRT "2"
- Regime Normal: CRT "3"
- Simples Nacional MEI (adicionado pelo Ajuste Sinief 11/2019): CRT "4".

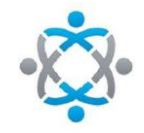

### O que é CFOP ?

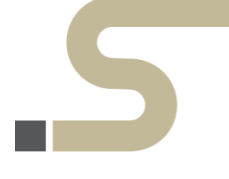

· primeiro dígito: evidencia se o produto ou a atividade é de entrada ou de saída;

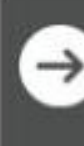

· segundo dígito: mostra qual é o grupo ou a operação referida no documento fiscal;

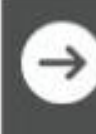

· terceiro e quarto dígitos: especifica o tipo de prestação ou de operação.

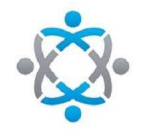

## CFOP 1º Dígito

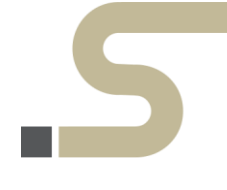

### **ENTRADAS:**

- · 1000: Entradas ou aquisições de serviços no Estado
- · 2000: Entradas ou aquisições de serviços de outros Estados
- · 3000: Entradas ou aquisições de serviços do Exterior

### SAÍDAS:

- · 5000: Saídas ou prestações de serviços para o Estado
- · 6000: Saídas ou prestações de serviços para outros Estados
- · 7000: Saídas ou prestações de serviços para o Exterior

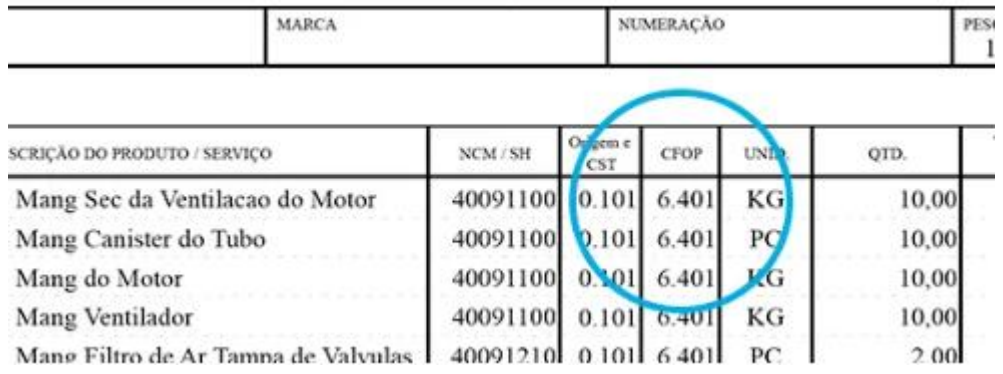

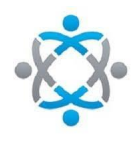

### CFOP 2º Dígito Grupo Entradas

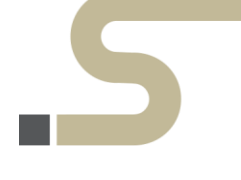

 $CFOP = x102 - x202 - x302 - x403 - x556 - x653 - x916$ 

- Compra / Industrialização / Transferências / Serviços

2- Devolução / Energia Elétrica

- Serviços de comunicação / Serviços de Transporte

4- Mercadoria com substituição tributária / Integração

- Exportação / Ativo Imobilizado / Material de Uso

6- Crédito / Ressarcimento do ICMS / Combustíveis

- Outras entradas / Amostras Grátis / Bonificação Conserto / Exposição

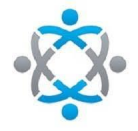

### O que é CST ?

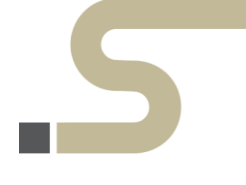

#### **O que é CST**

CST (Código de Situação Tributária) é o código que indica a situação tributária de seu produto.

- CST IPI: referente ao Imposto Sobre Produtos Industrializados
- CST ICMS: referente ao Imposto Sobre Circulação de Mercadorias e Serviços
- · CST PIS/Cofins: referente ao Programa de Integração Social e à Contribuição para o Financiamento da Seguridade Social.

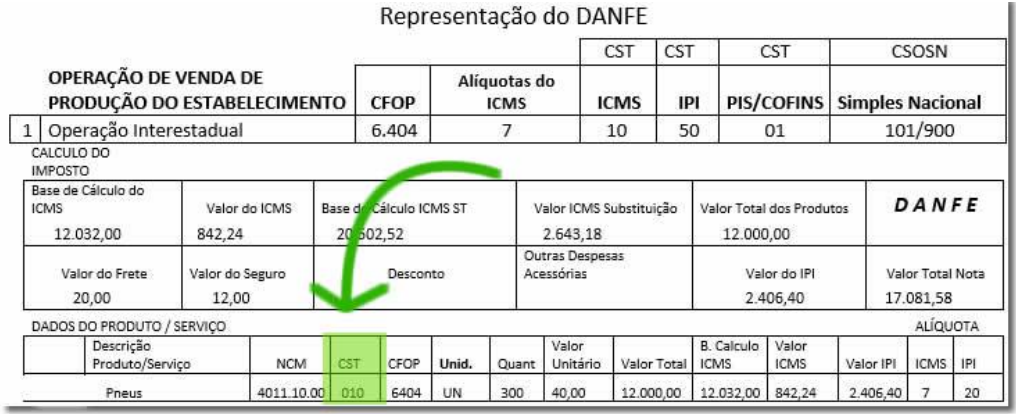

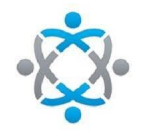

# Para que serve o código CST?

O código CST, que determina a situação tributária dos produtos e serviços oferecidos por uma empresa, é fundamental para o cumprimento das obrigações perante o Fisco.

Você precisará informá-lo principalmente em duas ocasiões:

- Na emissão de Notas Fiscais eletrônicas (NF-e)
- No envio de outras obrigações acessórias.

O uso do código CST na emissão de notas fiscais é obrigatório, levando em conta que é por meio dele que o produto será tributado corretamente**.** 

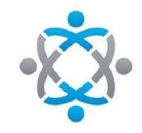

# Para que serve o código CST?

Em resumo, temos um código CST para as empresas que apuram seus impostos pelo regime normal ([Lucro](https://www.contabilix.com.br/contabilidade-online/lucro-presumido-ou-lucro-real/) [Presumido](https://www.contabilix.com.br/contabilidade-online/lucro-presumido-ou-lucro-real/) [e](https://www.contabilix.com.br/contabilidade-online/lucro-presumido-ou-lucro-real/) [Lucro](https://www.contabilix.com.br/contabilidade-online/lucro-presumido-ou-lucro-real/) [Real\)](https://www.contabilix.com.br/contabilidade-online/lucro-presumido-ou-lucro-real/). E o [CSOSN](https://www.contabilix.com.br/contabilidade-online/csosn-codigo-situacao-tributaria-simples-nacional/), **Código de Situação da Operação do Simples Nacional**, para as empresas optantes pelo regime simplificado de tributação.

- **1. Tabela A – origem da mercadoria ou serviço**
- **2. Tabela B – tributação pelo ICMS**

**Ex: 0 (produto nacional tabela A) + 00 (produto tributada integralmente tabela B)**

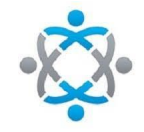

## Para que serve o código CST?

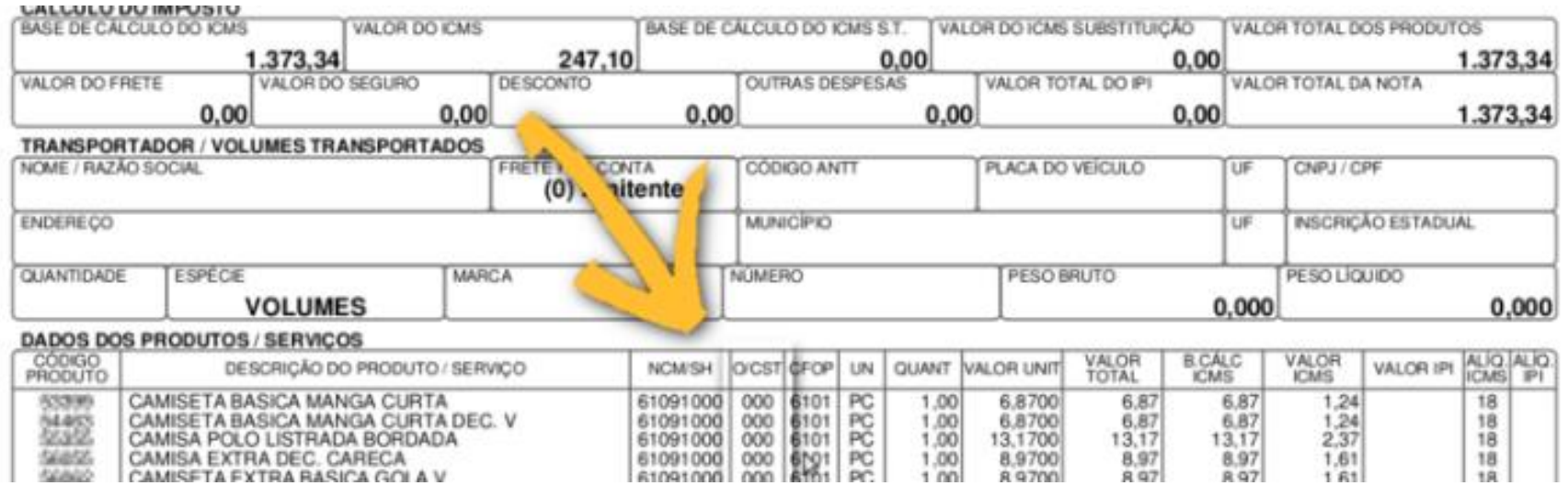

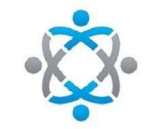

## O que é CSOSN ?

**O que é CSOSN**

O CSOSN (Código de Situação da Operação no Simples Nacional) é composto por 4 dígitos, onde o **1º dígito indica a origem da mercadoria e os três últimos indicam a tributação pelo ICMS (CSOSN de ICMS).**

Importante: O CSOSN só pode ser utilizado por empresas do regime tributário Simples Nacional

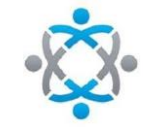

## Erros comuns na emissão de NF-e

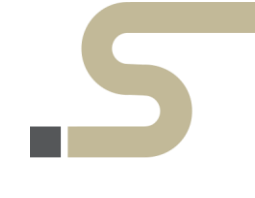

#### Errar a natureza da operação

Os erros da operação significa que houve erros no campo que descreve a natureza da operação,

Ex: Ao invés de registrar um devolução de mercadoria (entrada), acaba fazendo uma saída de mercadoria (novamente)

CFOP correto 1202 (entrada) CFOP utilizado 5202 (saída)

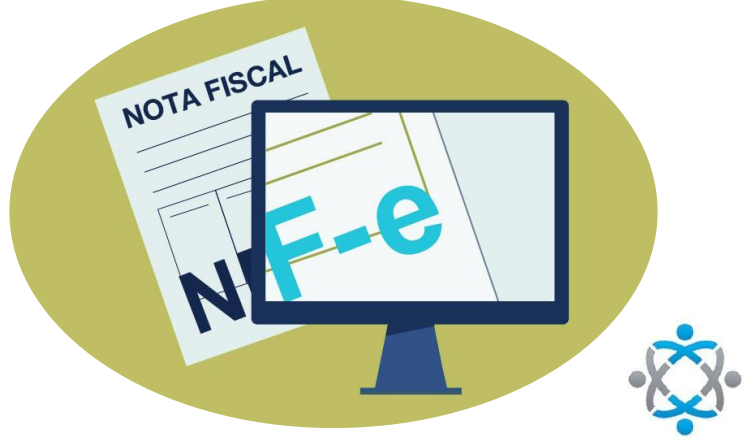

### Erros comuns na emissão de NF-e

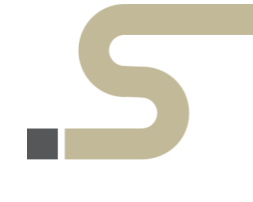

#### Errar o CFOP

Os erros comum são revenda de mercadoria com ST, no entanto as vendas estão indo para fora do Estado sem ST.

Ex: Realizar uma venda com ST para fora do Estado.

CFOP correto 6404 (saída) CFOP utilizado 6108 (saída)

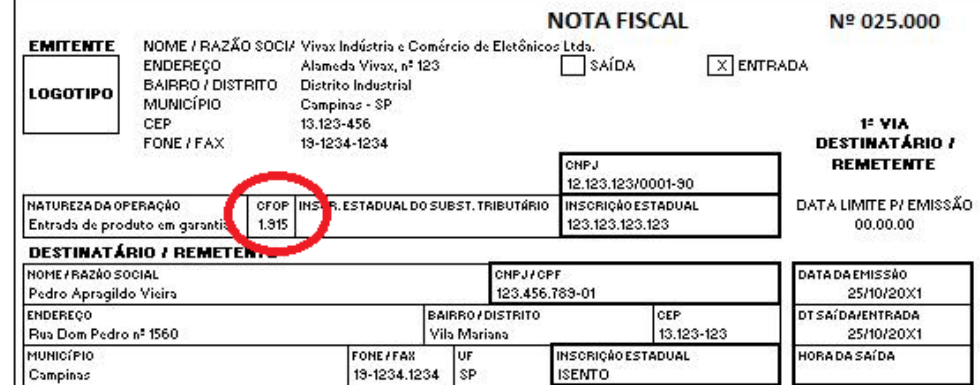

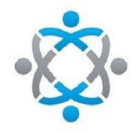

## Erros comuns na emissão de NF-e

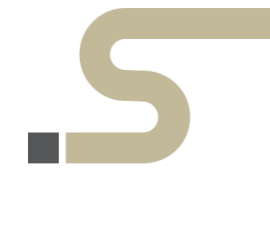

O que não pode ser alterado na nota fiscal emitida com erro? Apesar de a Carta de Correção Eletrônica possibilitar a regularização de diversos erros na emissão de notas fiscais, sua ação é limitada, já que nem tudo pode ser alterado. Ex:

- 1. Quantidade de itens;
- 2. Diferenças de preço;
- 3. Dados completos de remetente ou destinatário;
- 4. Datas de competência e emissão;
- 5. Valor do produto ou serviço, seja total ou unitário;
- 6. Alíquota e base de cálculo dos impostos.

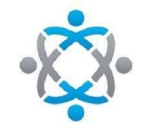

### Frase

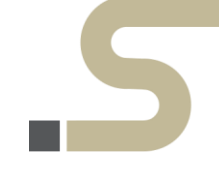

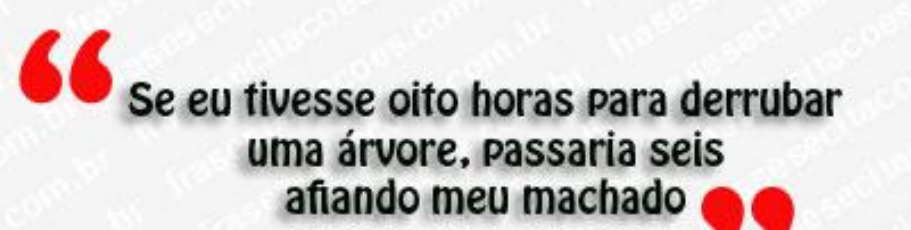

Abraham Lincoln

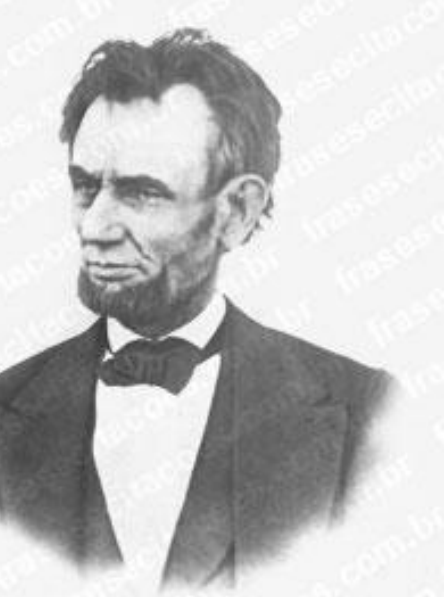

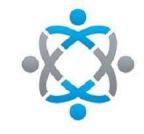

Para calcular o Markup precisa saber:

- 1. Despesas fixas
- 2. Despesas variáveis
- 3. Margem de Lucro Líquida

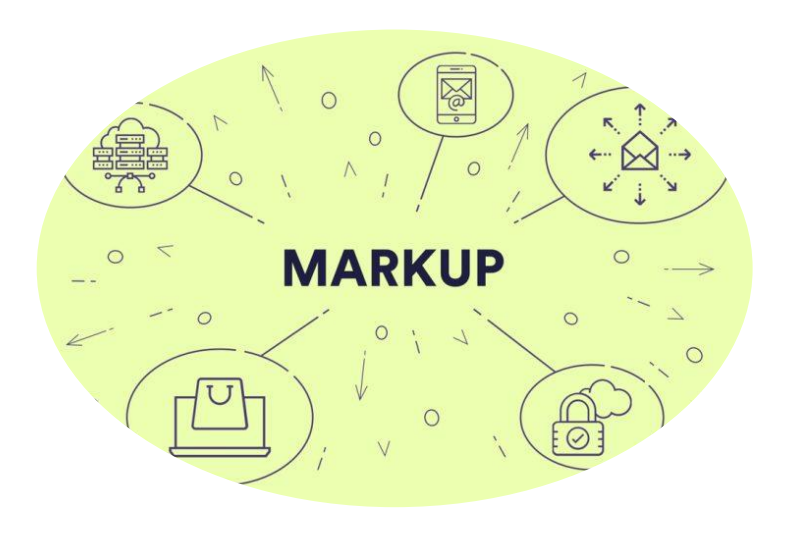

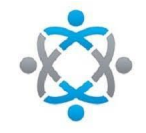

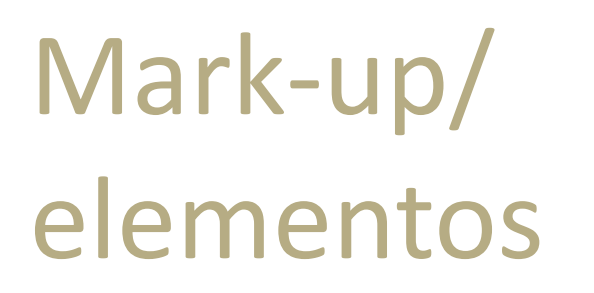

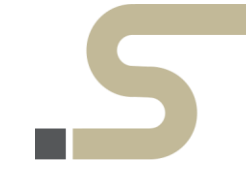

#### **Compra um produto por R\$ 11,80;**

### **Abaixo dados para precificação**

- Despesas Fixas............13,12% o mesmo do exemplo anterior.
- Despesas Variáveis.....40,31% o mesmo do exemplo anterior
- □ Margem de Lucro..........9,74% o mesmo do exemplo anterior

#### **Margem Bruta de 63,17%**

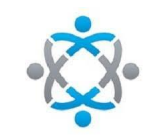

#### **100/**{**100 –** [**(Despesas Fixas + Despesas Variáveis + Margem de Lucro)** ] }

*Markup* = 100/{100-[(13,12+40,31+9,74)]} *Markup* = 100/{100-**63,17**} **(M. Bruta)** *Markup* = 100/**36,83 (CMV)** *Markup* = 2,71517

#### **Preço de Venda = 11,80 x 2,71517 = R\$ 32,04**

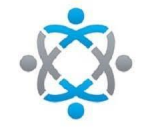

É o **valor que sobra da venda de um produto ou serviço**, descontadas as despesas resultantes de sua produção ou distribuição.

**A margem de lucro é uma função do preço(venda)**

### **EXEMPLO MARGEM DE LUCRO**

**Receita: R\$ 32,04 Compra: R\$ 11,80 Lucro: R\$ 20,24**

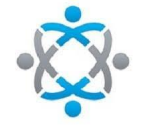

#### EXEMPLO MARGEM DE LUCRO

Veja que a Margem de Lucro é obtida através do preço de venda, e saberemos qual o percentual

Lucro / Venda\*100

### R\$ 20,24/R\$ 32,04\* 100 = **63,17%**

**Este lucro é bruto, tem que se pagar todas as obrigações** 

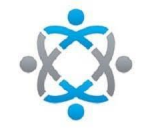

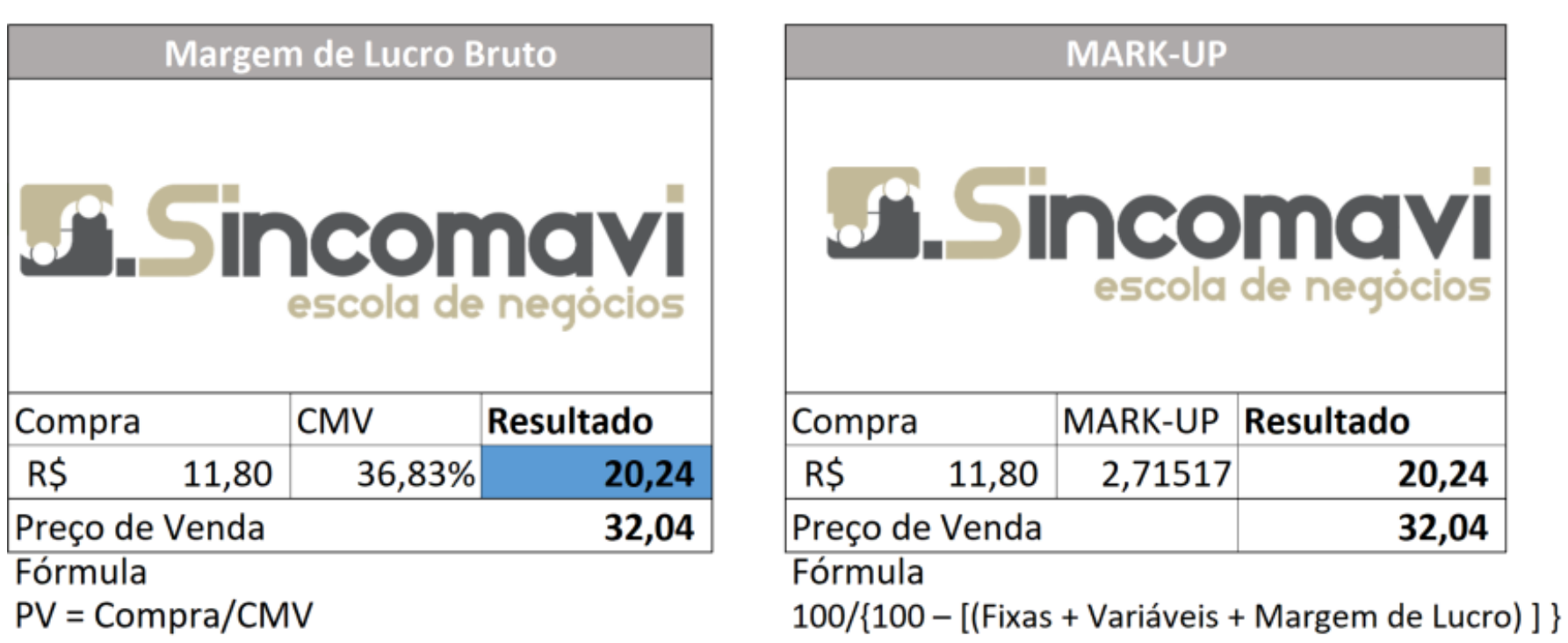

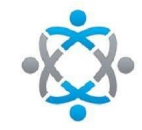

#### **Precificação – Simples Nacional**

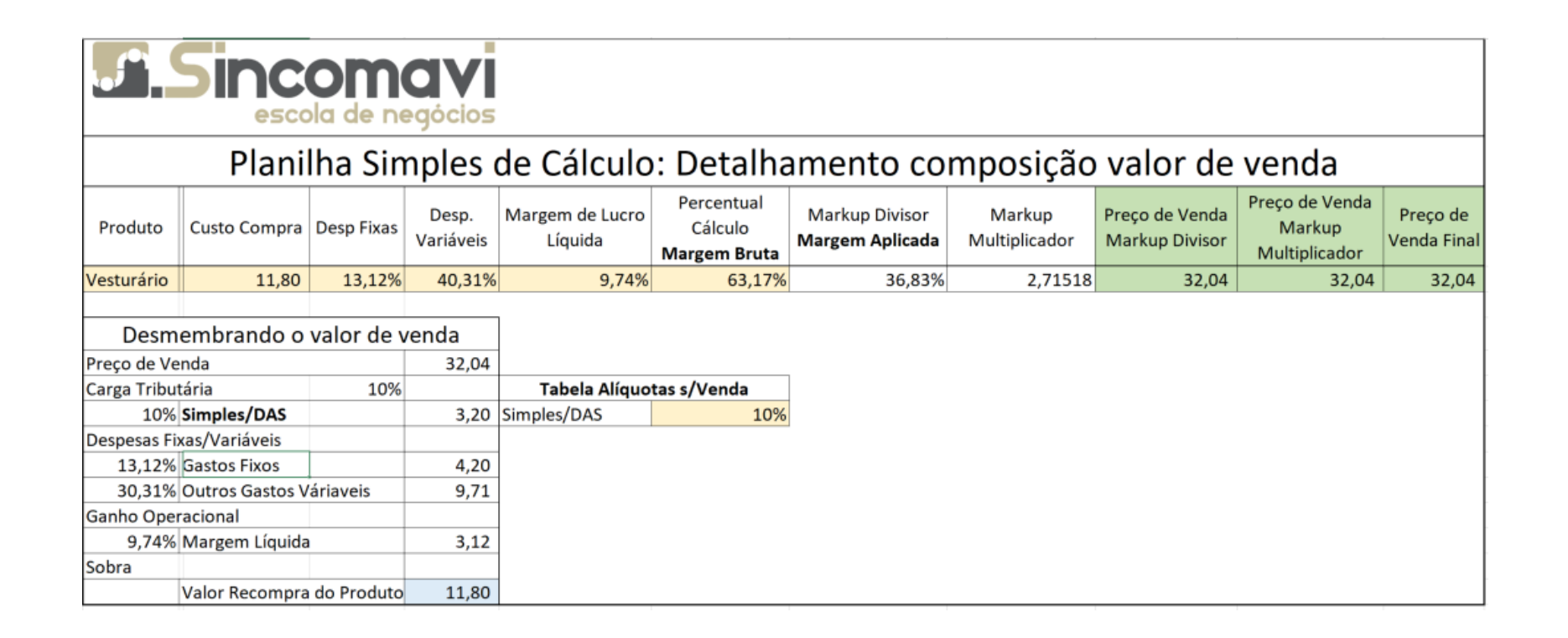

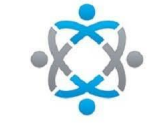

#### **Precificação – Simples Nacional**

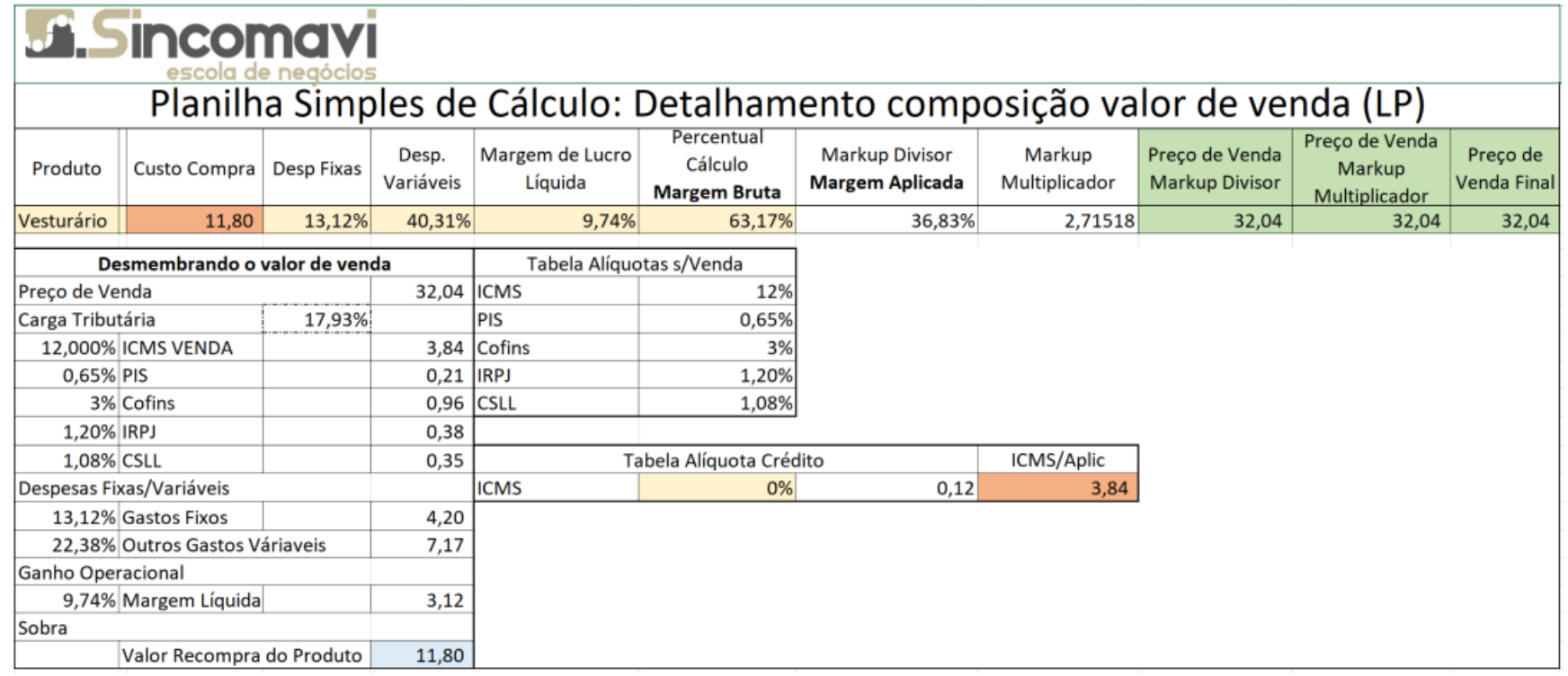

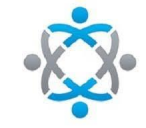

#### **Precificação – Simples Nacional**

### Frase

"Não se gerencia o que não se mede, não se mede o que não se define, não se define o que não se entende, e não há sucesso no que não se gerencia"

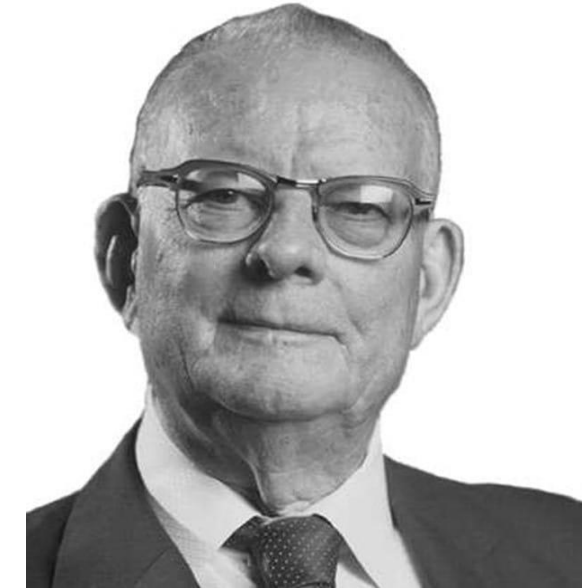

**William E. DEMING** 

 $(1900-1993)$ **Estatístico** Pai do Controle de **Qualidade Moderno** 

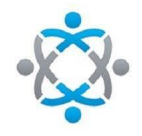

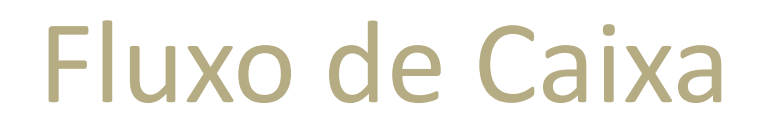

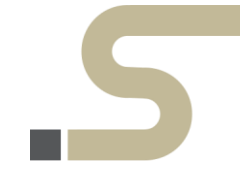

O fluxo de caixa é o primeiro passo para a análise financeira e deve projetar, para períodos futuros, todas as entradas e as saídas de recursos financeiros.

O objetivo é verificar a saúde financeira do negócio a partir de análise e obter uma resposta clara sobre as possibilidades de sucesso do investimento e do estágio atual da empresa.

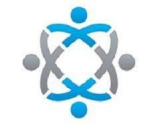

### Fluxo de Caixa

### **PROVISÕES:**

São cálculos matemáticos feitos na maioria das vezes **com embasamento histórico**, e serve de base para se contabilizar uma variação patrimonial ocorrida, cujo valor conhecemos, são valores contabilizados e demonstrados no Balanço Patrimonial da Empresa, seja Ativo ou Passivo

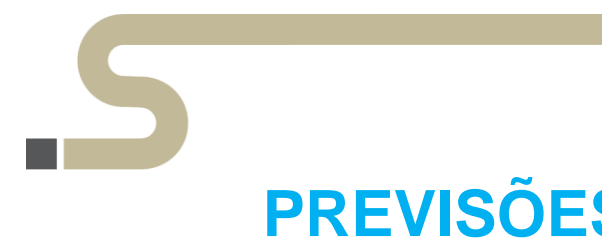

### **PREVISÕES:**

São também cálculos matemáticos, feitos com embasamento histórico ou não, **de algo que se imagina que vai ainda acontecer**, ou seja, **é uma estimativa futura** que poderá ou não acontecer. Resumindo, na previsão não temos certeza do acontecimento e tampouco do valor.

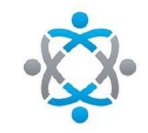

### Fluxo de Caixa

### **PROVISÕES:**

São cálculos matemáticos feitos na maioria das vezes **com embasamento histórico**, e serve de base para se contabilizar uma variação patrimonial ocorrida, cujo valor conhecemos, são valores contabilizados e demonstrados no Balanço Patrimonial da Empresa, seja Ativo ou Passivo

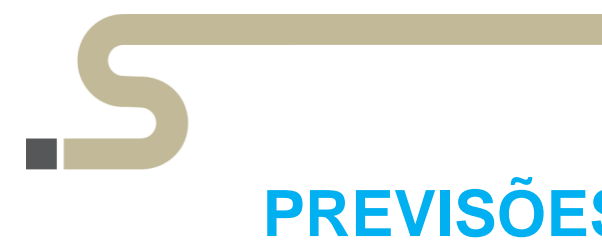

### **PREVISÕES:**

São também cálculos matemáticos, feitos com embasamento histórico ou não, **de algo que se imagina que vai ainda acontecer**, ou seja, **é uma estimativa futura** que poderá ou não acontecer. Resumindo, na previsão não temos certeza do acontecimento e tampouco do valor.

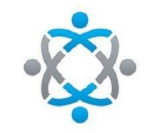

### Dica de Ouro

### **DRE Gerencial**

- Para elaborar seu DRE Gerencial/Financeiro é necessário os seguintes valores:
- a) Receitas (+)
- **b) CMV – Custo das mercadorias vendidas (-)**
- c) Despesas Variáveis (-)
- d) Despesas Fixas (-)
- e) Lucro/Prejuízo

**Será sua análise vertical do seu negócio – Acompanhe estes números (mensalmente, trimestralmente, anualmente)**

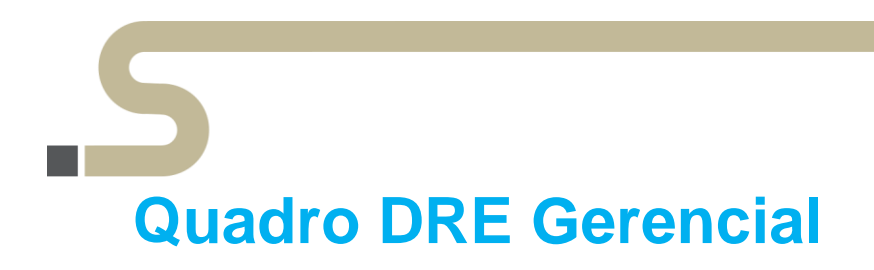

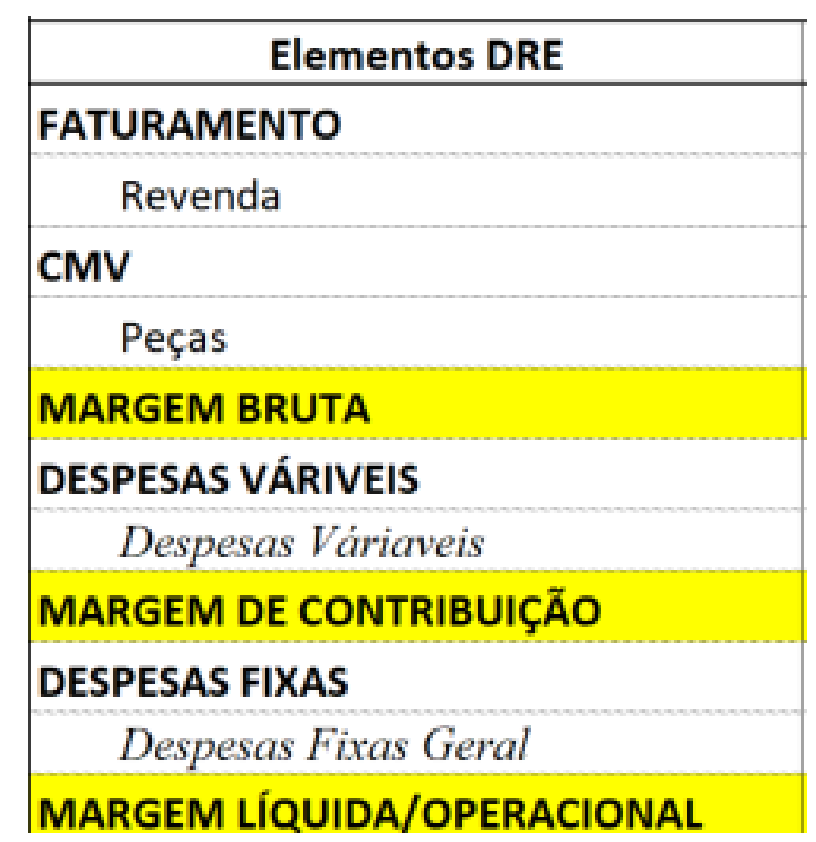

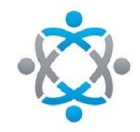

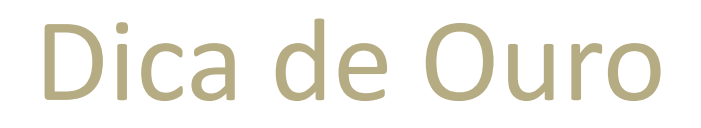

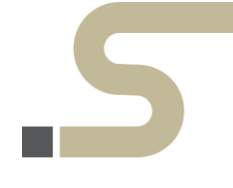

#### **Aqui seja "Conservador" na previsão de receitas e "Gastão" na previsão de Despesas**

**A chance de dar zica é muito menor, pois se irá se preparar**

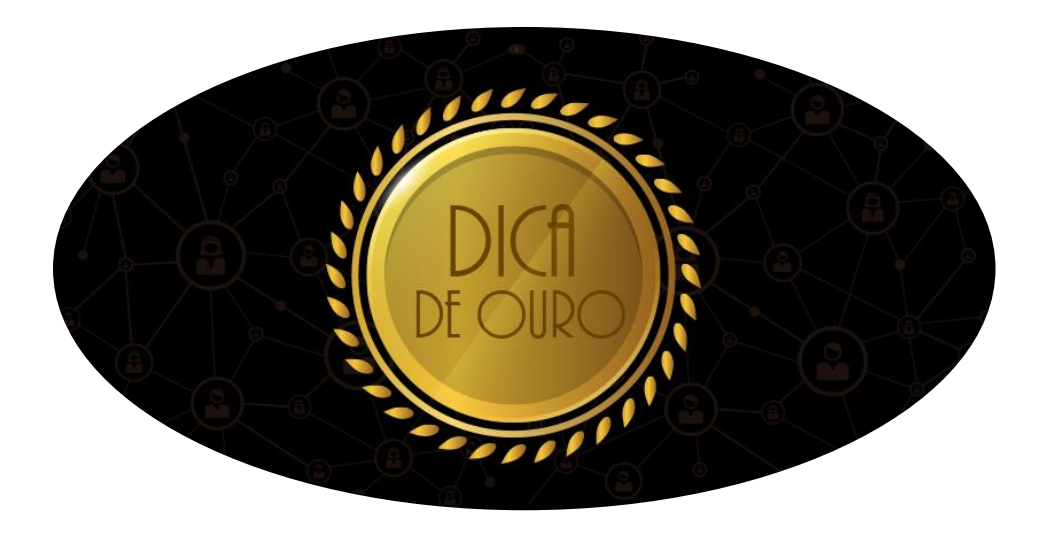

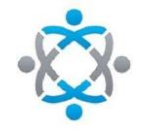

# Impacto Tributário Na formação de preço!

Vimos ao longo do Webinar, que caso não saibamos:

a) Regras fiscais para emissão de nota fiscal de venda b) Margens do negócio para precificação

Muito provavelmente estaremos recolhendo impostos em duplicidade, ou ainda, precificando de maneira errada, e com isso um impacto tributário na formação do preço de venda muito grande de forma negativa.

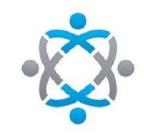

## Impacto Tributário Na formação de preço!

**Com possíveis erros na emissão da nota fiscal, poderão estar pagando mais impostos do que deveriam.**

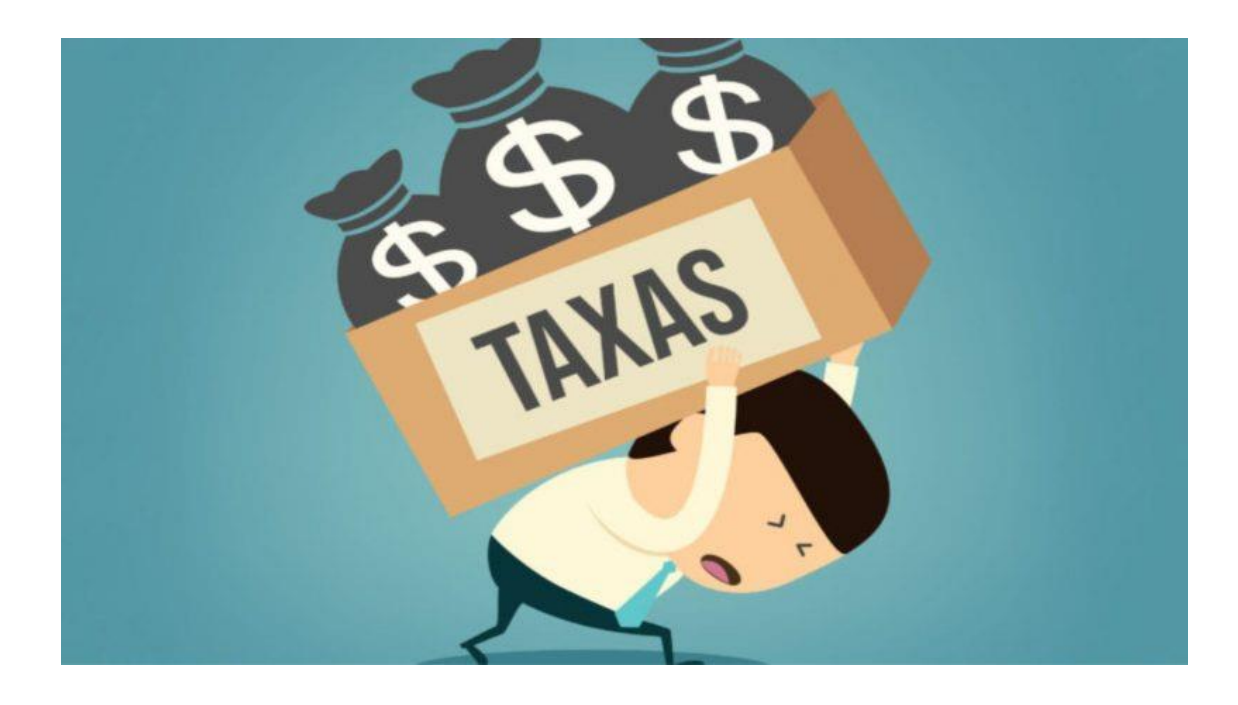

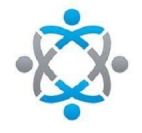

### Frase

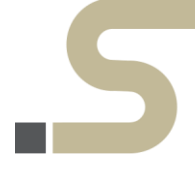

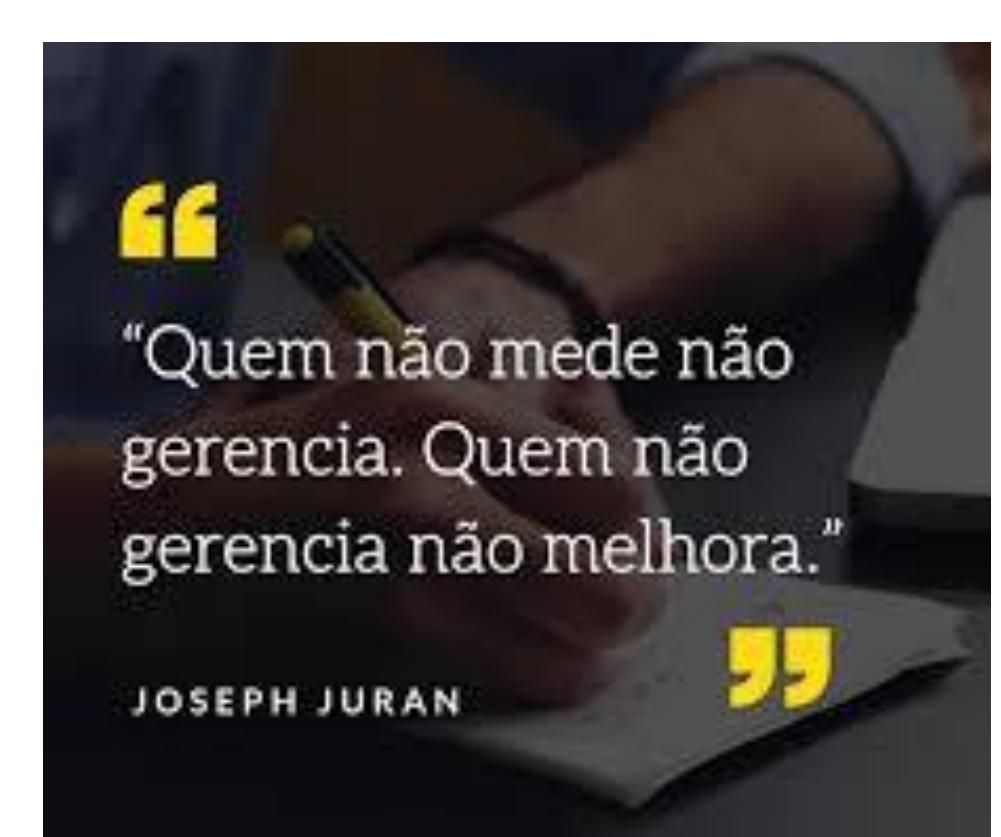

@humbertocunhavet

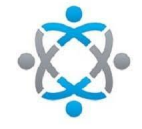

# **Muito Obrigado!**

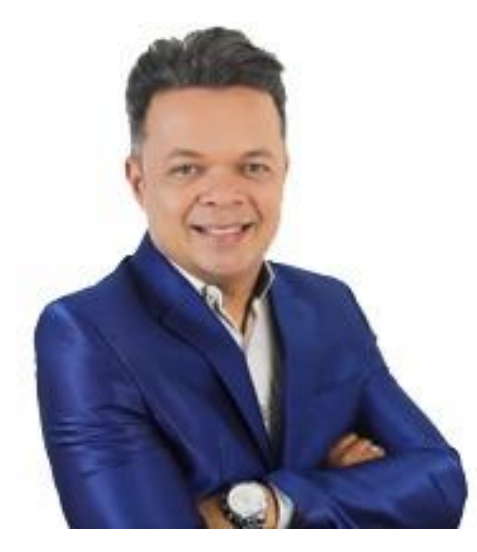

#### [jacob@2sv.com.br](mailto:jacob@2sv.com.br)

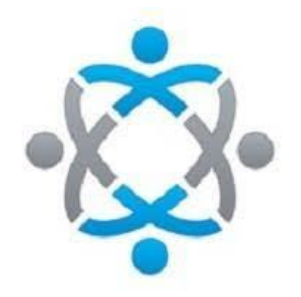

 $\bullet\bullet\bullet\bullet\bullet$ 

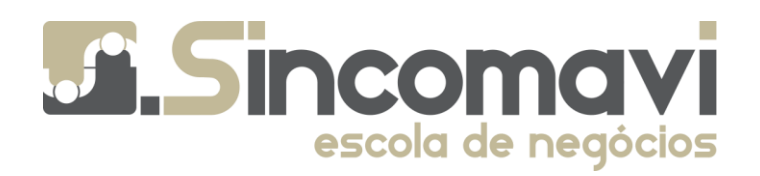

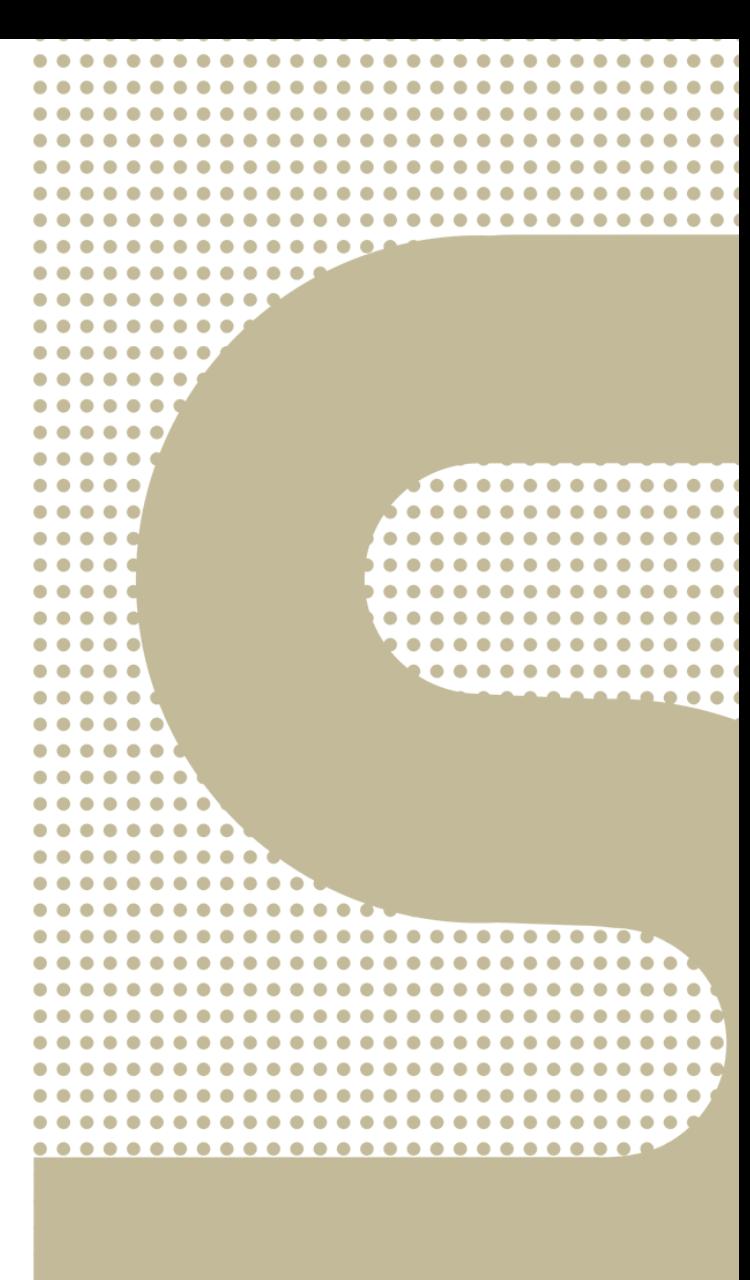